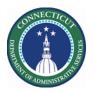

#### **Purpose**

This document demonstrates how you can copy/create useful HyperFinds based on Primary Accounts and Locations. Once successfully created these can be leveraged on all Genies and most Reports in Kronos.

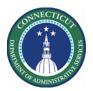

#### **Using HyperFinds by Primary Account Location**

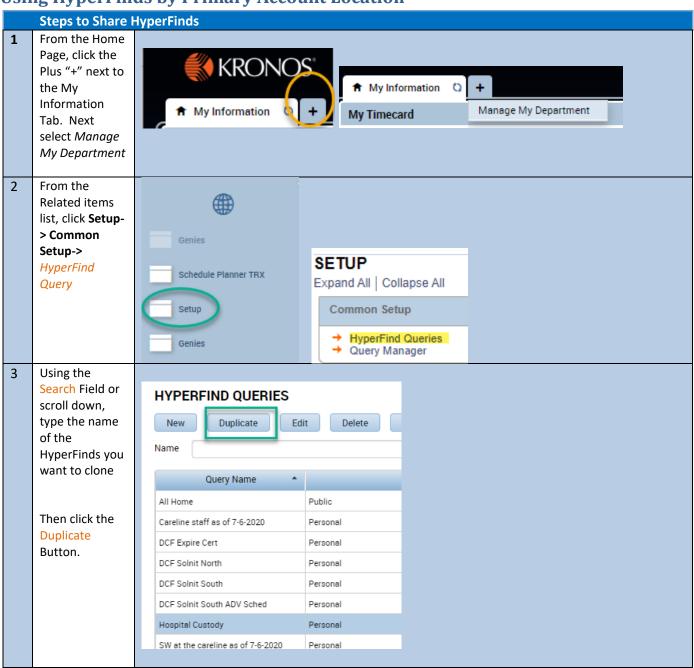

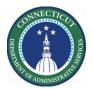

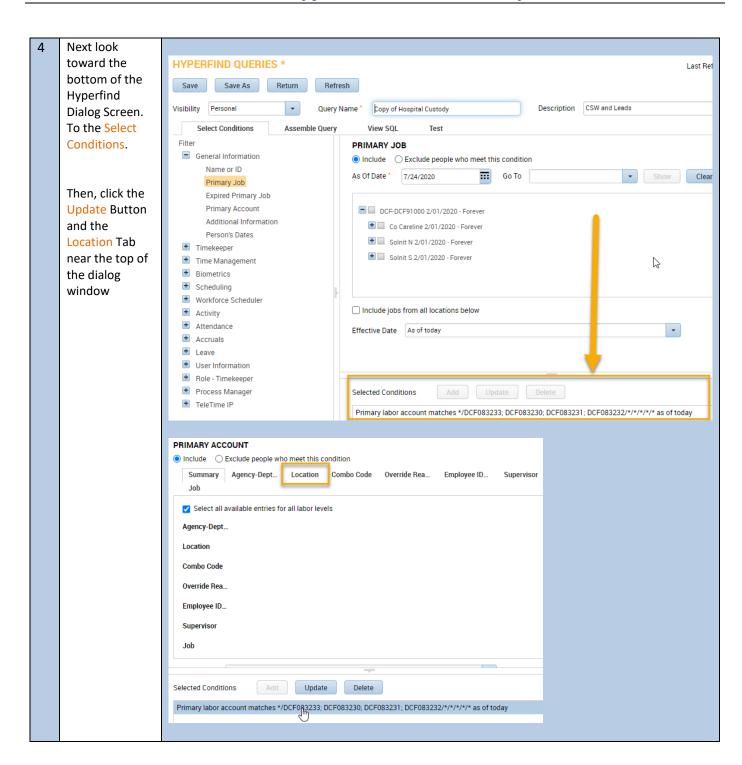

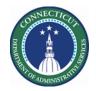

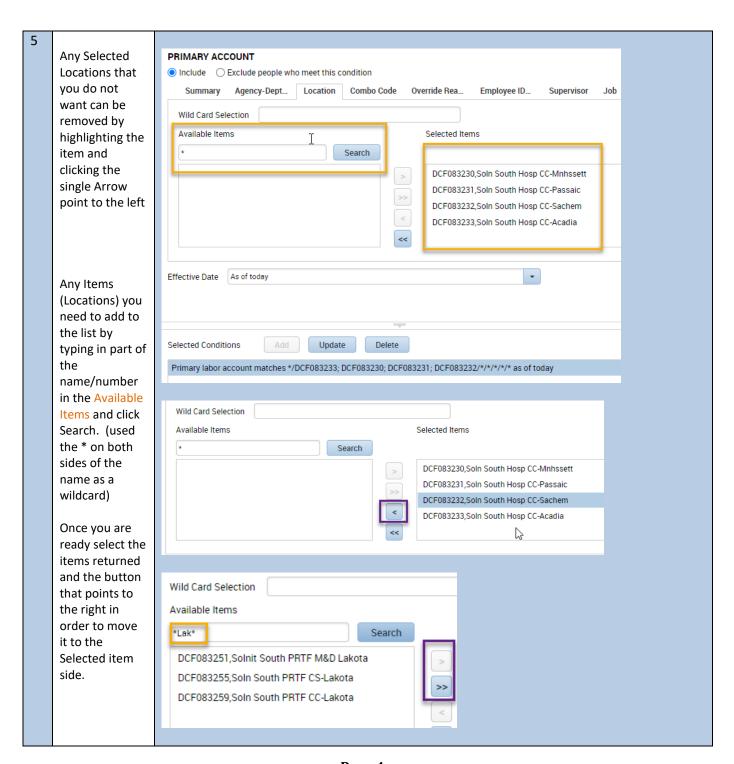

Page 4

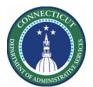

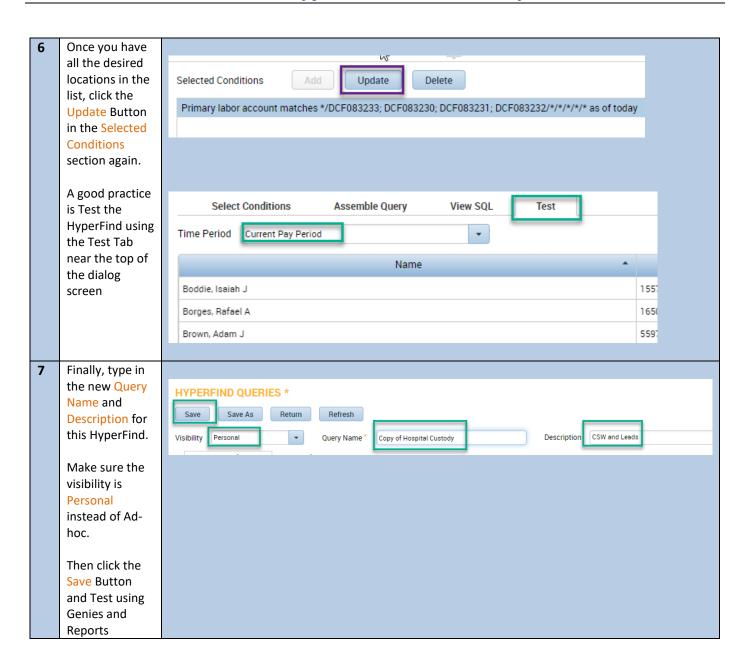